## WORDPRESS

Ce programme te donne les clés pour développer un site internet professionnel en lien avec les besoins des utilisateurs et qui respectent les normes légales.

### AU PROGRAMME

MODULE 1 : CHOISIR ET METTRE EN PLACE SON NOM DE DOMAINE MODULE 2 : INSTALLER WORDPRESS SUR SON HÉBERGEUR -Comprendre l'importance du nom de domaine dans la stratégie de communication -Savoir choisir un nom de domaine pertinent, explicite et facile à retenir -Comprendre les différentes extensions de domaine disponibles et leur signification -Apprendre à enregistrer un nom de domaine auprès d'un registraire -Configurer les DNS pour rediriger le nom de domaine vers l'hébergeur -Comprendre le fonctionnement d'un hébergeur web -Savoir choisir un hébergeur adapté à ses besoins -Utiliser l'installateur fourni par l'éditeur Wordpress pour faciliter l'installation -Se familiariser avec les logiciels FTP dédiés pour transférer les fichiers sur l'hébergeur -Vérifier les prérequis et configurations nécessaires pour une installation réussie E-LEARNING MODULE 3 : CONCEVOIR L'ARCHITECTURE DU SITE INTERNET -Analyser la stratégie de communication pour déterminer les objectifs du site -Identifier les différentes sections du site (pages, catégories, menus...) -Organiser le contenu de manière logique et intuitive pour l'utilisateur -Définir les fonctionnalités et les interactions attendues -Prendre en compte l'expérience utilisateur (UX) et l'accessibilité du site E-LEARNING E-LEARNING DURÉE : 4H DURÉE : 11H E-LEARNING MODULE 4 : CONCEVOIR LE DESIGN GRAPHIQUE DU SITE AVEC DIVI DURÉE : 12H

-Utiliser le thème DIVI pour créer un design responsive et professionnel (4h)

-Personnaliser les éléments visuels du site (logo, images, icônes...) -Organiser les blocs de contenu de manière esthétique et efficace -Tester et optimiser le design pour différentes tailles d'écran (2h)

-Comprendre les bases du design graphique (typographie, couleurs, mise en page...) E-LEARNING

> E-LEARNING E-LEARNING

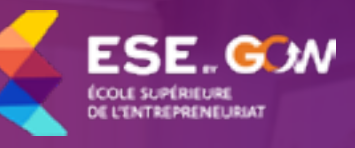

RS5139

DURÉE : 4H

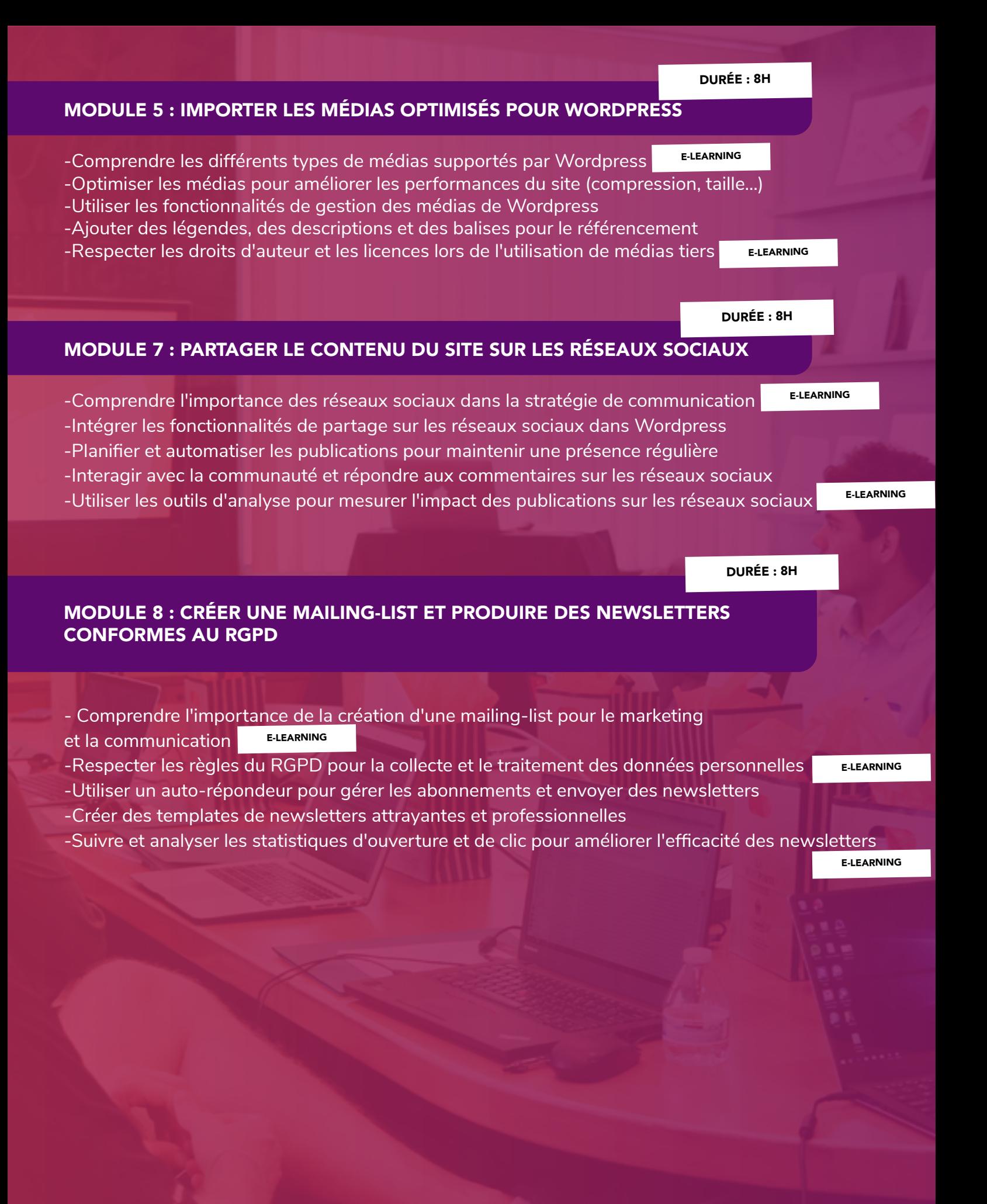

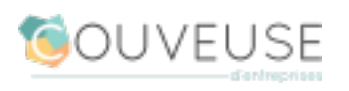

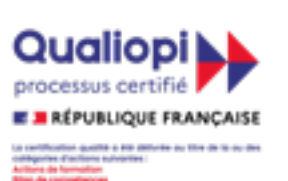

### **CANDIDATER**

#### OBJECTIFS PÉDAGOGIQUES

- Comprendre les enjeux utilisateurs de la création d'un site web

- Installer Wordpress et maîtriser les configurations nécessaires.

- Concevoir une architecture de site web claire et intuitive.

- Créer une interface utilisateur attrayante en utilisant le thème DIVI.

- Intégrer les contraintes en terme de législations relatives à un site internet

- Optimiser son site pour le référencement

- Utiliser les plugins pertinents en fonction des besoins

- Créer une stratégie de communication digital pour générer du trafic

#### MÉTHODES PÉDAGOGIQUES & TECHNIQUES

- Quizz de connaissance

- Cas pratique

- Présentation power point

PRÉ-REQUIS : SAVOIR LIRE ET ÉCRIRE FRANÇAIS

### COÛT : 1 890€

# **ON RÉCAPITULE !**

#### 70h de formation

(42h en presentiel et 28h en e-learning)

- 1 tuteur en présentiel

- Accès au e-learning à vie

- 8h d'atelier collectif sur le mindset entrepreneurial

(2h par semaine/ pendant 4 semaine)

#### 6 mois d'accompagnement après formation

- 1h de coaching individuel/mois (donc 6h au total)

- Accès à l'espace Coworking

- 1h de mentorat par mois pendant 6 mois
- Accès à ChatGPT pro pendant 6 mois
- 6 mois d'accès au programme "Salle du temps"

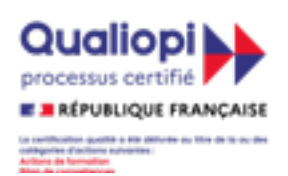

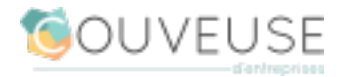